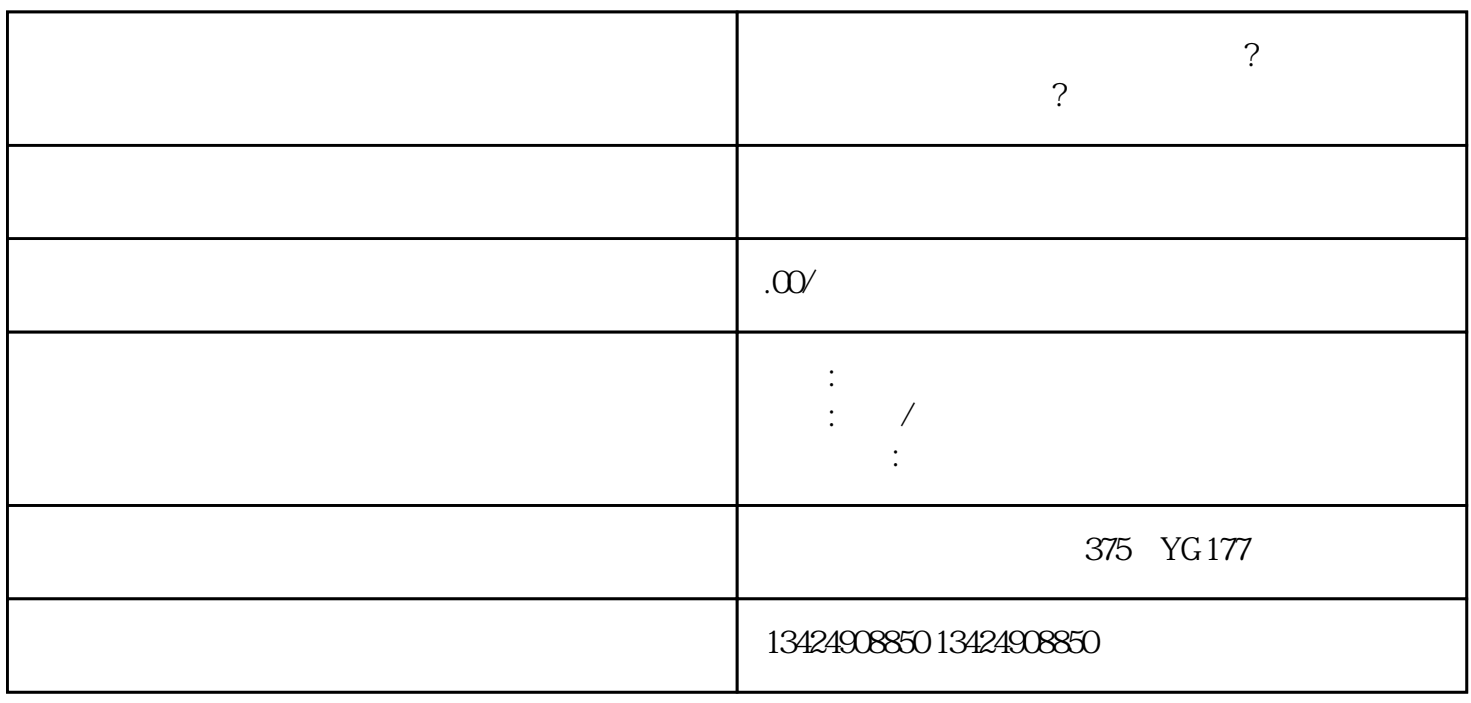

, we can according the control of the control  $\mu$  at  $\mu$  and  $\mu$ 

 $\alpha$  , and  $\alpha$  , and  $\alpha$  is the set of  $\alpha$  set of  $\alpha$ .

1. 登录短视频开放平台

 $\overline{2}$ 

 $\overline{3}$ 

 $\overline{4}$ 

 $6\,$ 

- 
- 
- $\overline{c}$
- 
- $\overline{3}$
- 
- 4. 完善店铺信息
- $\overline{5}$ .
- 
- 
- 1. 商品优化技巧
- 2. 观众互动技巧
- 
- 
- 1.  $\blacksquare$ 
	-
	-
	- -
	-
	-
	-
	-
	-
	-
- 
- -
- 
- $APP$ , ", ", ", ", ", ", ", ", ", ", ", ", ", ", ", ", ", ", ", ", ", ", ", ", ", ", ", ", ", ", ", ", ", ", ", ", ", ", ", ", ", ", ", ", ", ", ", ", ", ", ", ", ", ", ", ", ", ", ", ", ", ", ", ", ", ", ", ", ", ", ", ",
- 进入商家后台后,点击"小店"选项,再点击右上方的"创建小店"按钮,按照提示填写相关信息,包
	- -
- $\ddots$  , we have  $\log$
- -
	-
	-
	- - -